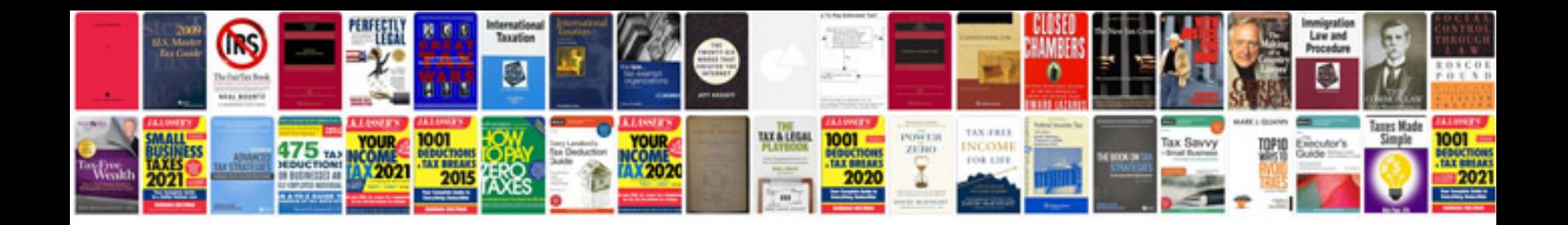

C htmldocument example

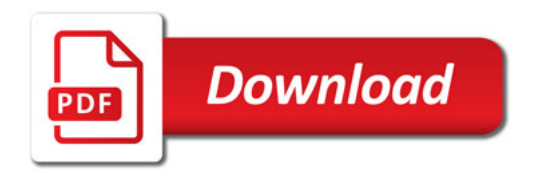

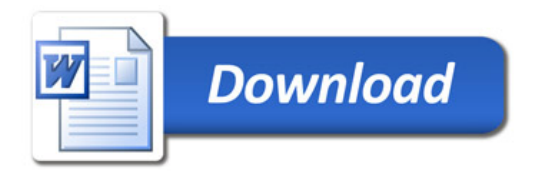